## **РЕЗУЛЬТАТЫ ДВИ ПО ОБЩЕСТВОЗНАНИЮ**

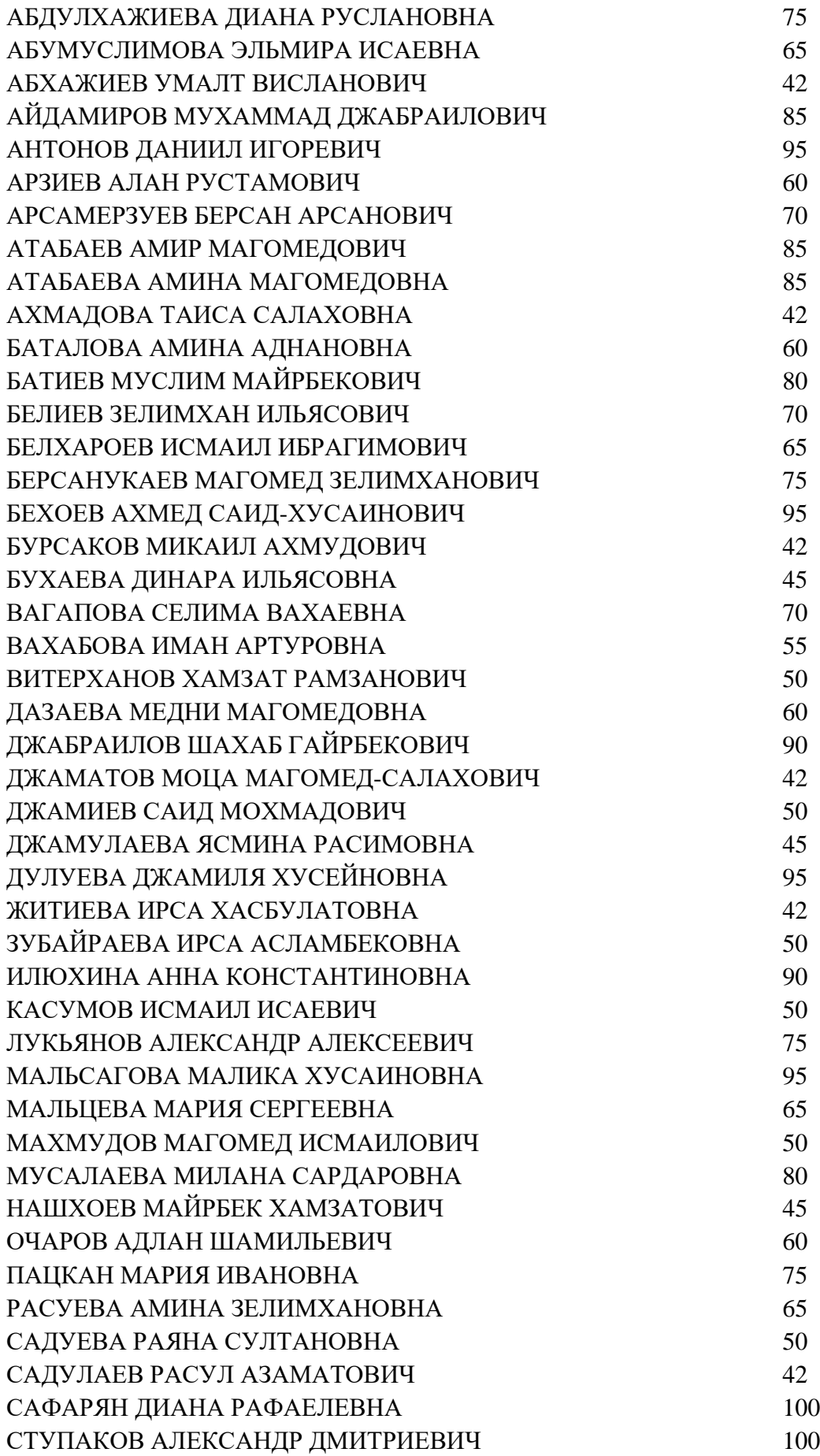

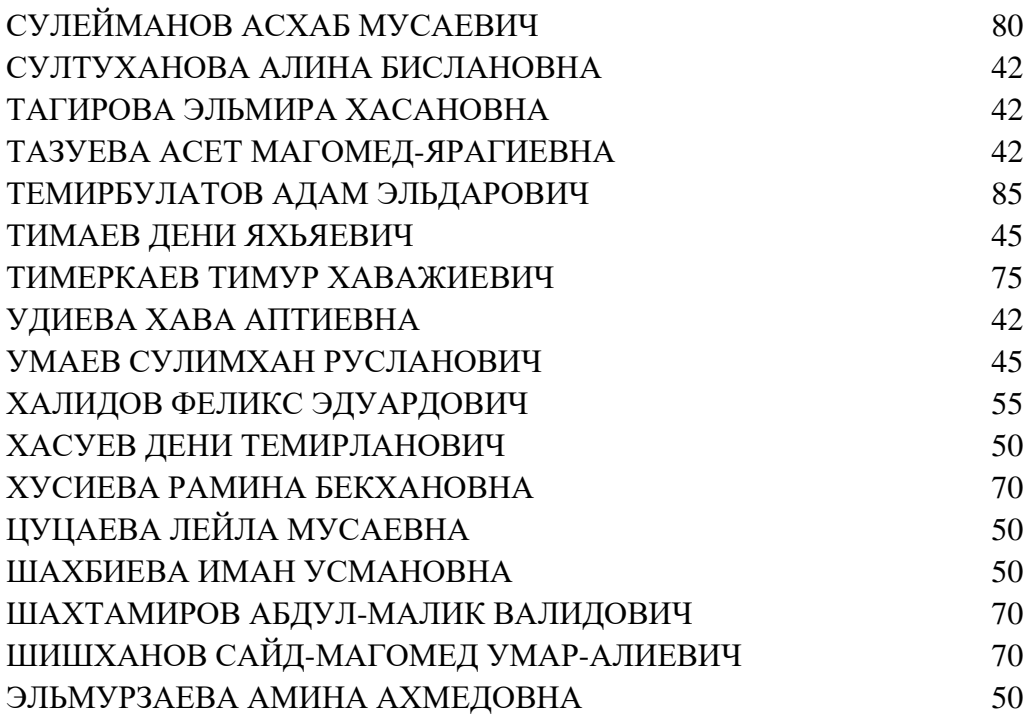

Показ работ состоится 25 июля с 12:30.

Записаться на показ можно со страницы экзамена на портале

«Университет без границ» [\(https://exam.msu.ru/\)](https://exam.msu.ru/)